**Datová výměna :: verze PRIVATE DOKUMENTACE 2.**

**2 8**

# Obsah

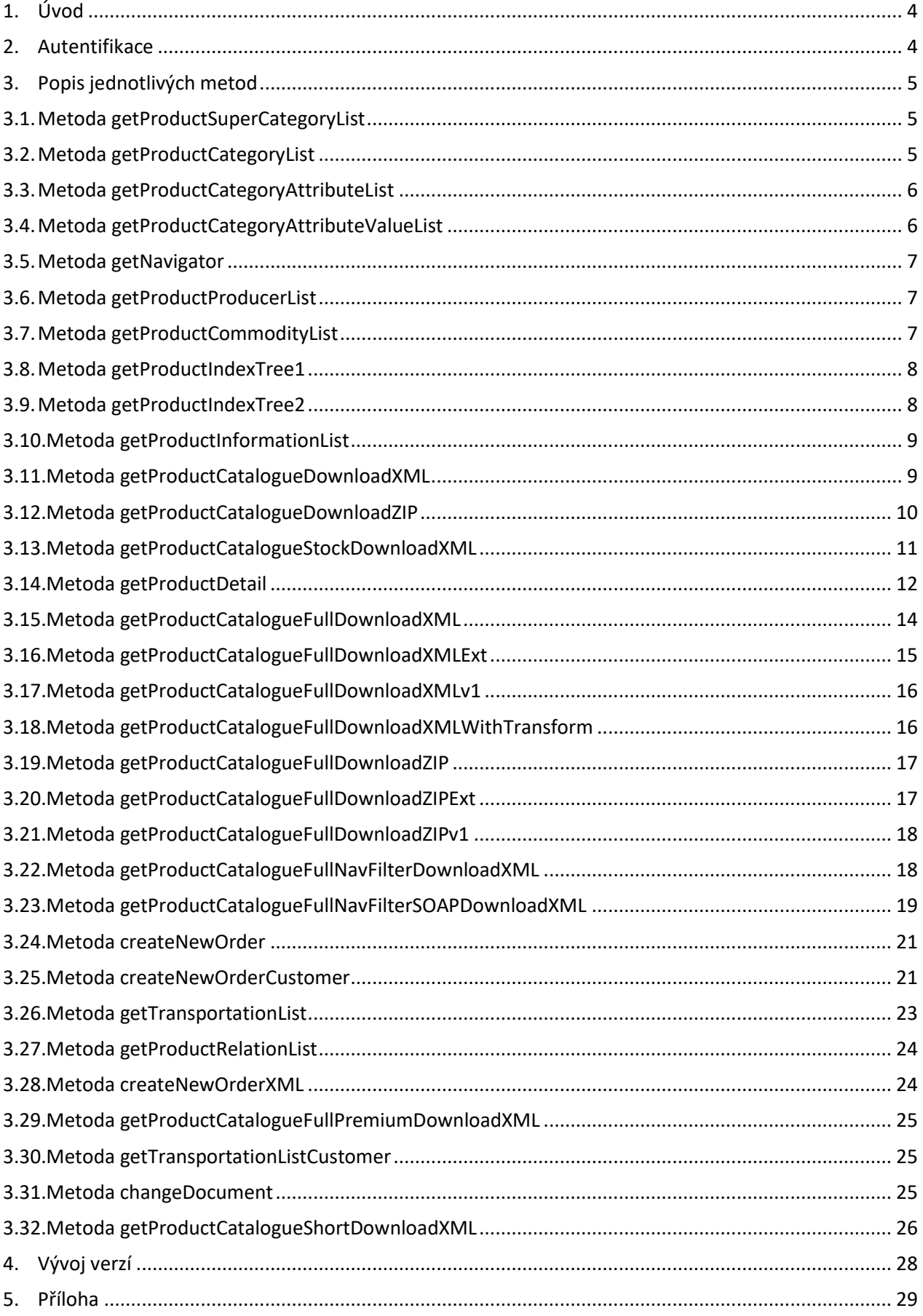

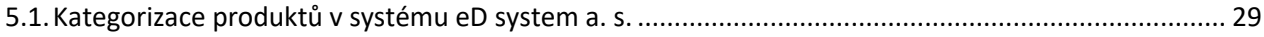

# **1. Úvod**

<span id="page-3-0"></span>Datová výměna slouží k exportu dat obchodního charakteru ze systému. Je realizována technologií webové služby, což umožňuje její využití na různých platformách. Jednotlivé metody webové služby datové výměny vracejí svá data buď přímo ve formátu SOAP, resp. XML, nebo pouze generují datové soubory na webový server. V takovém případě odpověď webové služby obsahuje pouze odkaz na tento soubor (URL). Metody, které obsahuje webová služba, ale nejsou zde dokumentovány, slouží pouze k interní potřebě a není možné ji zavolat.

Všechny metody webové služby datové výměny obsahují systémové a datové elementy. Systémové elementy informují klienta o výsledku volání. Jedná se o element *status* a jeho pořízené elementy:

## **Systémové elementy**

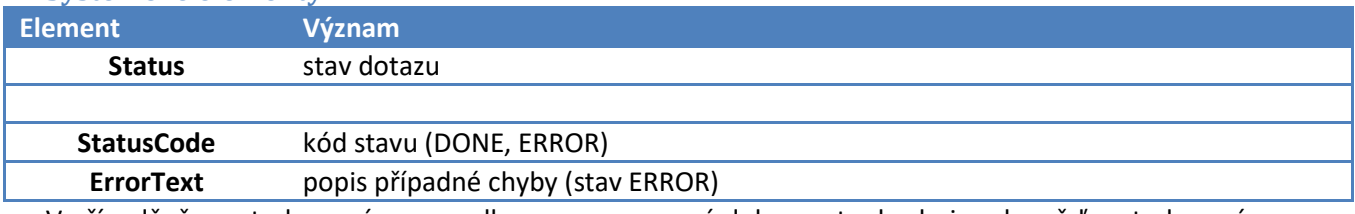

V případě, že metoda vrací pouze odkaz na generovaný dokument, obsahuje odpověď metody navíc systémové elementy, které lokalizují vygenerovaný soubor. Např.:

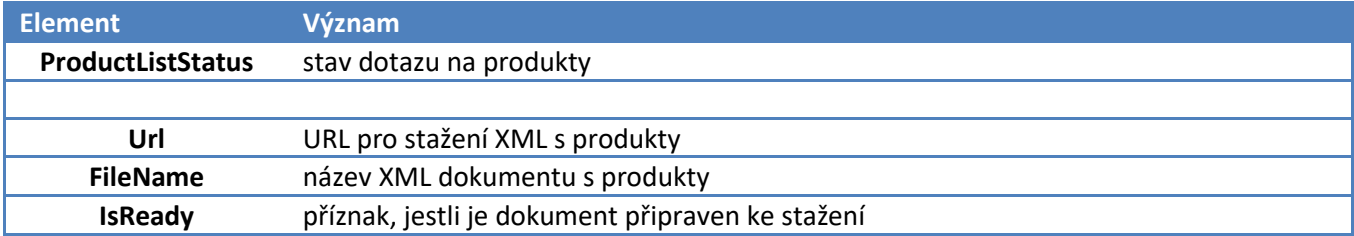

Všechny metody, které vracejí odpověď ve formátu URL na vygenerovaný soubor, při opakovaném volání již **negenerují** aktuální data, ale pouze vracejí URL již vygenerovaného souboru (neplatí pro getProductCatalogueStockDownloadXML).

Webová služba je umístěna na adrese:

- [https://private-ws-cz.elinkx.biz](https://private-ws-cz.elinkx.biz/) (eD system a. s. česká lokalizace)
- [https://private-ws-sk.elinkx.biz](https://private-ws-sk.elinkx.biz/) (eD system a. s. slovenská lokalizace)
- [https://private-ws-en.elinkx.biz](https://private-ws-en.elinkx.biz/) (eD system a. s. anglická lokalizace)

## <span id="page-3-1"></span>**2. Autentifikace**

Všechny metody využívají autentifikaci prostřednictvím parametrů login a password. Přihlašovací údaje jsou zde stejné jako na web https://edshopb2b.edsystem.cz (česká lokalizace), resp. https://edshop.edsystem.sk (slovenská lokalizace) – je tedy nutné uzavření dealerské smlouvy s eD system a. s. Pro autentifikaci je možné použít jak přístup administrátorský, tak i přístupy pro jednotlivé kontaktní osoby. Protože je však přístup k této verzi datové výměny **zpoplatněn**, je třeba se nejprve kontaktovat obchodní oddělení fy. E LINKX a. s. [\(obchodni@elinkx.cz\)](mailto:obchodni@elinkx.cz). Technická podpora: [elxkonzultantpodporyerp@elinkx.cz.](mailto:elxkonzultantpodporyerp@elinkx.cz)

# <span id="page-4-1"></span><span id="page-4-0"></span>**3. Popis jednotlivých metod**

# **3.1. Metoda getProductSuperCategoryList**

## **Popis metody**

Metoda vrátí seznam superkategorií a do nich zařazených kategorií produktového navigátoru. Metoda využívá jen parametry login a password.

## **Struktura XML**

## **Systémové elementy**

Viz. Úvod.

## **Datové elementy – ProductSuperCategoryList**

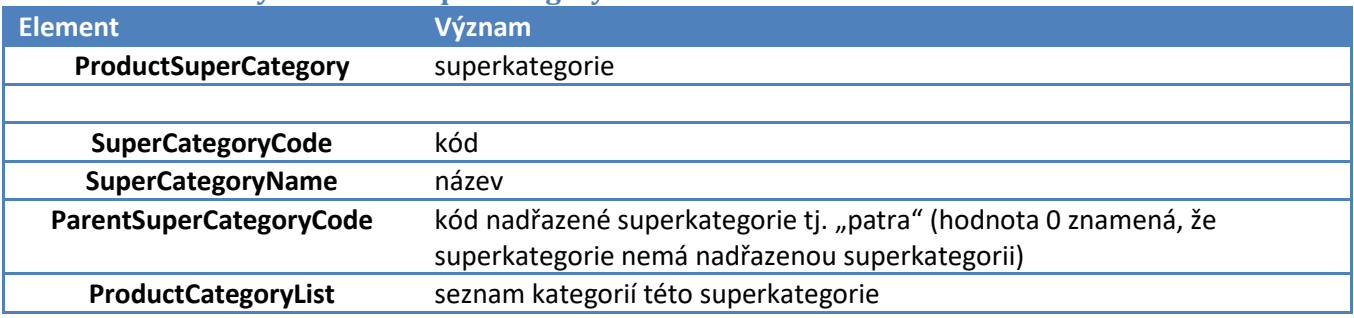

## **Datové elementy – ProductSuperCategoryList.**

## **ProductSuperCategory.ProductCategoryList**

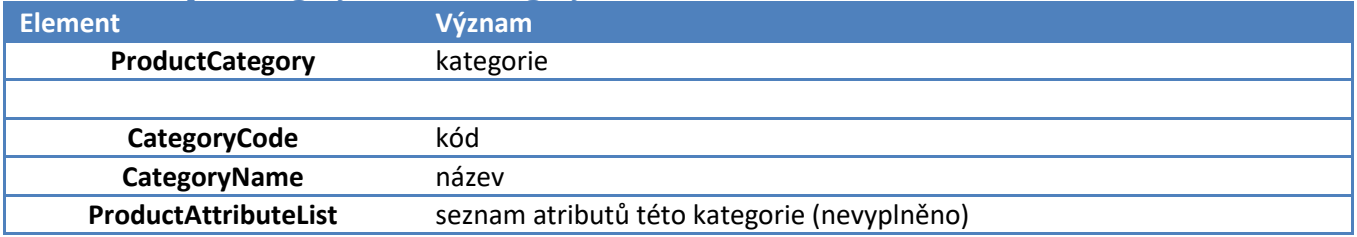

# <span id="page-4-2"></span>**3.2. Metoda getProductCategoryList**

## **Popis metody**

Metoda vrátí seznam kategorií produktového navigátoru. Metoda využívá jen parametry login a password. U každé kategorie atributu je uveden seznam atributů. Pokud je nějaký produkt zařazen do konkrétní kategorie, měl by mít nastaveny právě atributy uvedené u této kategorie.

## **Struktura XML**

## **Systémové elementy**

Viz. Úvod.

## **Datové elementy – ProductCategoryList**

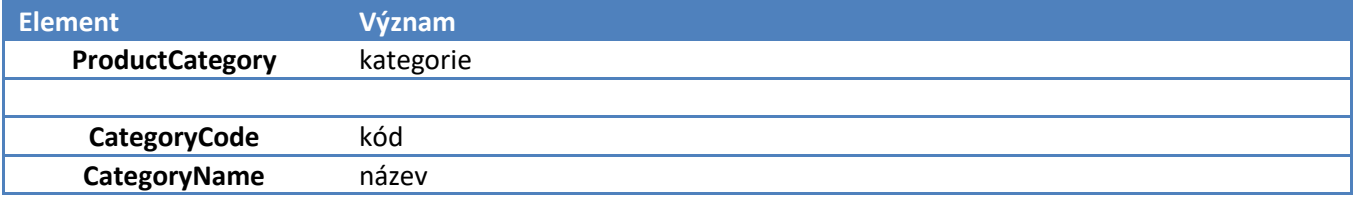

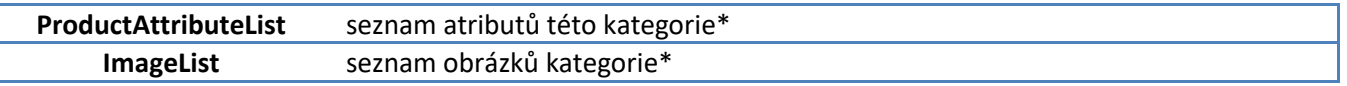

\* - tento atribut není vždy vyplněn

#### **Datové elementy – ProductCategoryList.ProductCategory.ProductAttributeList**

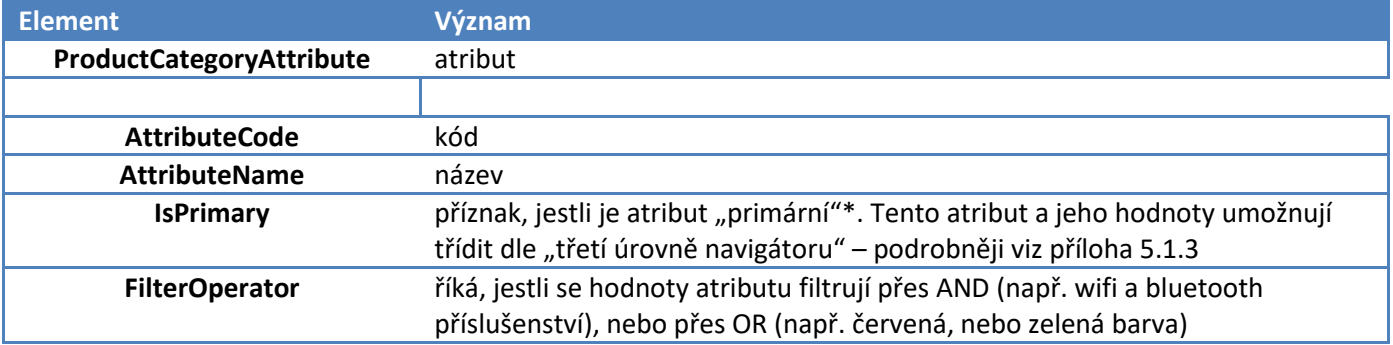

\* - tento atribut není vždy vyplněn, resp. je nastaven na def. hodnotu "False"

#### **Datové elementy – ProductCategoryList.ProductCategory.ImageList**

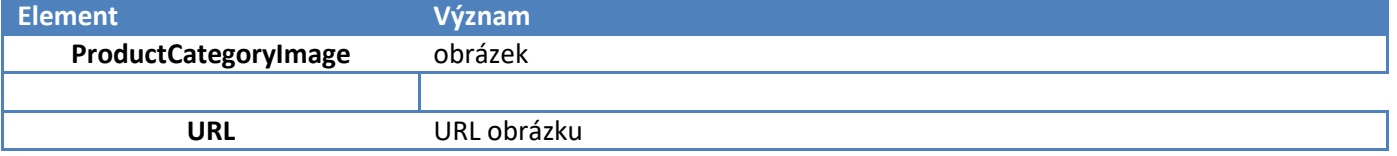

## <span id="page-5-0"></span>**3.3. Metoda getProductCategoryAttributeList**

#### **Popis metody**

Metoda vrátí seznam atributů produktového navigátoru. Metoda využívá jen parametry login a password.

## **Struktura XML**

# **Systémové elementy**

Viz. Úvod.

## **Datové elementy – ProductCategoryAttributeList** Význam a struktura odpovídá struktuře popsané v metodě getProductCategoryList.

# <span id="page-5-1"></span>**3.4. Metoda getProductCategoryAttributeValueList**

## **Popis metody**

Metoda vrátí pro všechny atributy produktového navigátoru seznam jejich možných hodnot. Metoda využívá jen parametry login a password.

## **Struktura XML**

**Systémové elementy** Viz. Úvod.

## **Datové elementy – ProductCategoryAttributeValueList**

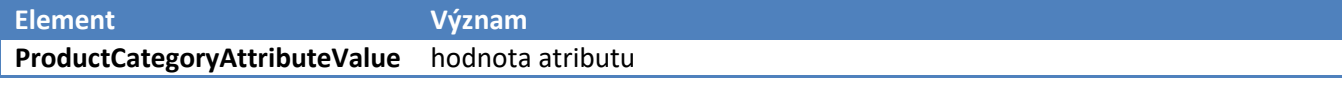

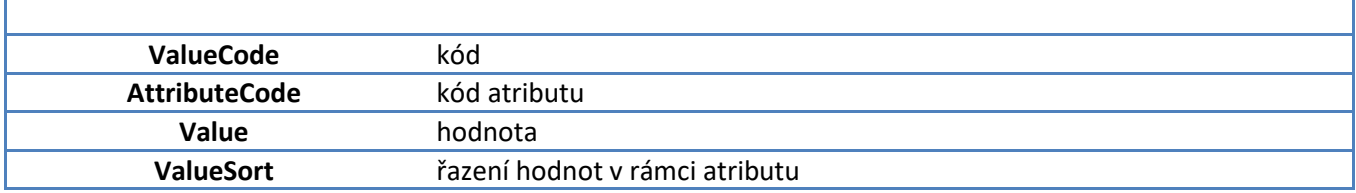

## <span id="page-6-0"></span>**3.5. Metoda getNavigator**

## **Popis metody**

Metoda vrátí kompletní data produktového navigátoru. Tj. seznam superkategorií, kategorií, atributů a jejich hodnot. Metoda využívá jen parametry login a password.

## **Struktura XML**

**Systémové elementy** Viz. Úvod.

## **Datové elementy**

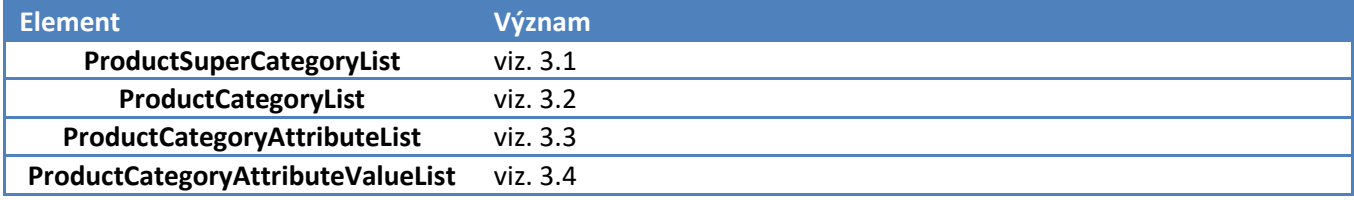

# <span id="page-6-1"></span>**3.6. Metoda getProductProducerList**

## **Popis metody**

Metoda vrátí seznam výrobců. Metoda využívá jen parametry login a password.

## **Struktura XML**

**Systémové elementy** Viz. Úvod.

# **Datové elementy – ProductProducerList Element Význam** ProductProducer výrobce **ProducerCode** kód **ProducerName** název **ProducerId** systémové id

# <span id="page-6-2"></span>**3.7. Metoda getProductCommodityList**

## **Popis metody**

Metoda vrátí seznam komodit. Metoda využívá jen parametry login a password.

## **Struktura XML**

**Systémové elementy** Viz. Úvod.

## **Datové elementy – ProductCommodityList**

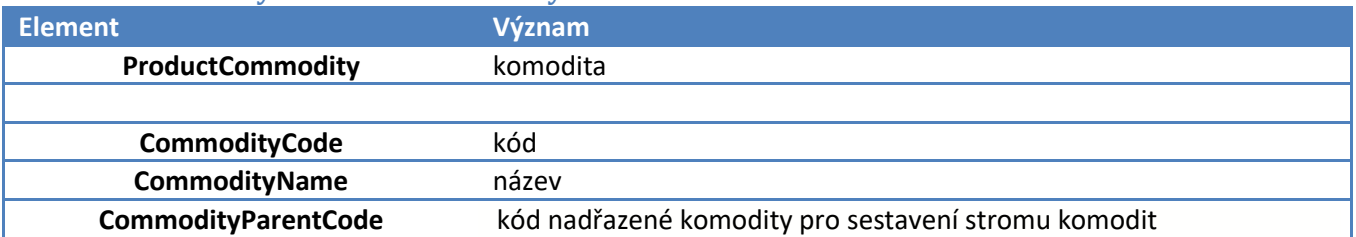

## <span id="page-7-0"></span>**3.8. Metoda getProductIndexTree1**

## **Popis metody**

Metoda vrátí strukturu prvního stromu ceníkové indexu. Metoda využívá jen parametry login a password.

## **Struktura XML**

#### **Systémové elementy** Viz. Úvod.

## **Datové elementy**

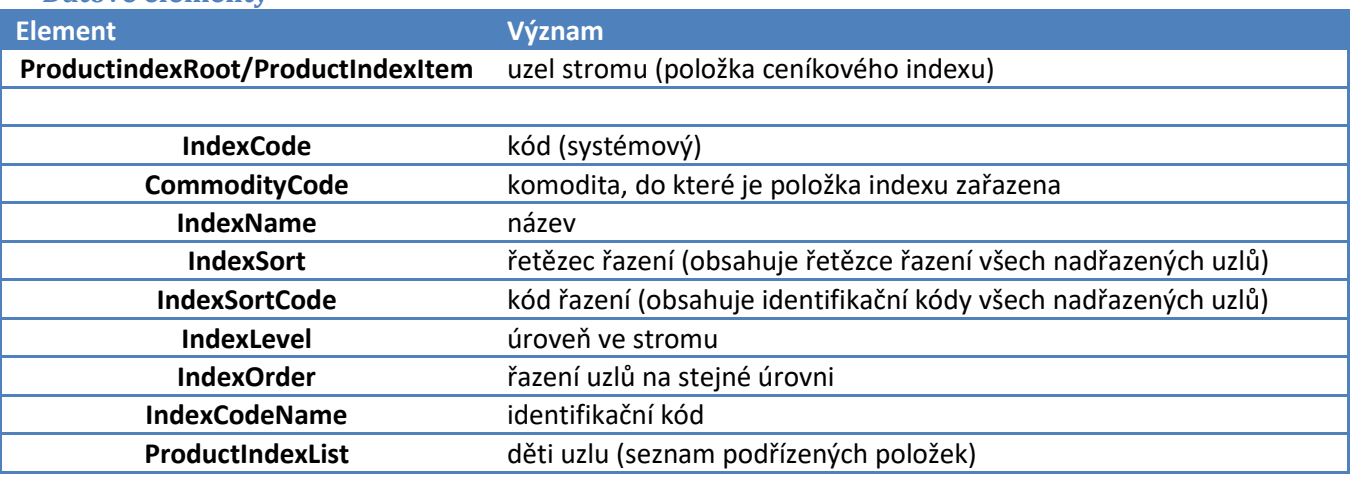

## <span id="page-7-1"></span>**3.9. Metoda getProductIndexTree2**

#### **Popis metody**

Metoda vrátí strukturu druhého stromu ceníkové indexu. Metoda využívá jen parametry login a password.

## **Struktura XML**

**Systémové elementy** Viz. Úvod.

#### **Datové elementy**

<span id="page-8-0"></span>Struktura je popsána u metody getProductIndexTree1.

## **3.10. Metoda getProductInformationList**

## **Popis metody**

Metoda vrátí seznam všech marketingových příznaků u produktu (kromě příznaku "TOP Produkt"). Metoda využívá jen parametry login a password.

## **Struktura XML**

#### **Systémové elementy**

Viz. Úvod.

#### **Datové elementy – ProductInformationList**

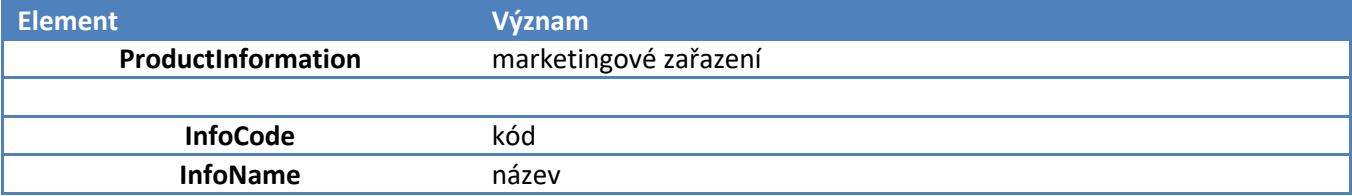

## <span id="page-8-1"></span>**3.11. Metoda getProductCatalogueDownloadXML**

#### **Popis metody**

Metoda slouží pro přístup k seznamu všech produktů. Metoda slouží pouze jako přehled produktů nabízených distributorem, a proto obsahuje pouze základní informace. Pro získání ostatních parametrů produktů je třeba zavolat metodu getProductDetail. Metoda využívá jen parametry login a password. Přístup k seznamu produktů není realizován přímo, ale metoda vrací url, ze kterého lze stáhnout komprimovaný dokument.

Zdroj dat pro tuto metodu je předpočítaná tabulka. Ta se aktualizuje 2x denně (v 6 a 20 h.) kromě údajů o dostupnosti a ceně – ty jsou aktualizovány co hodinu.

#### **Struktura XML**

#### **Systémové elementy**

Viz. Úvod. Tato metoda vrací navíc tyto systémové elementy:

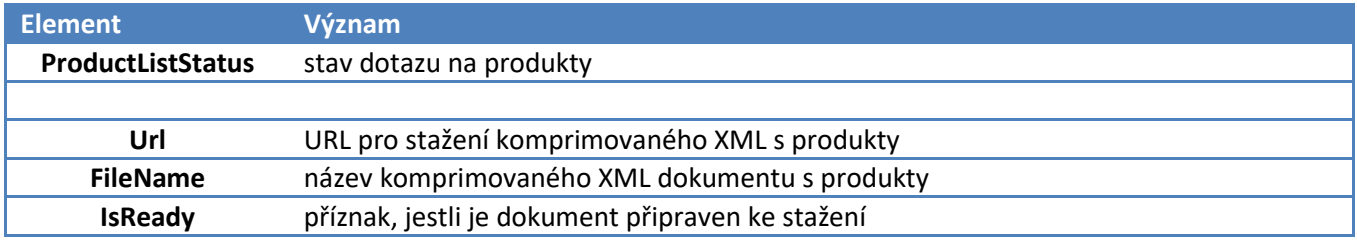

#### **Struktura generovaného dokumentu**

Generovaný XML dokument obsahuje tyto datové elementy:

#### **Datové elementy – ArrayOfProduct**

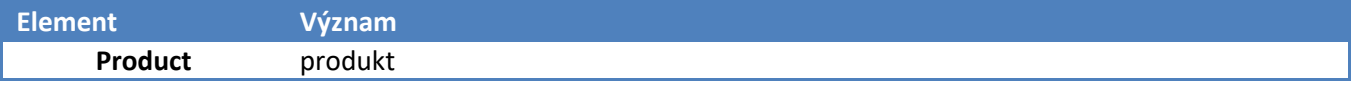

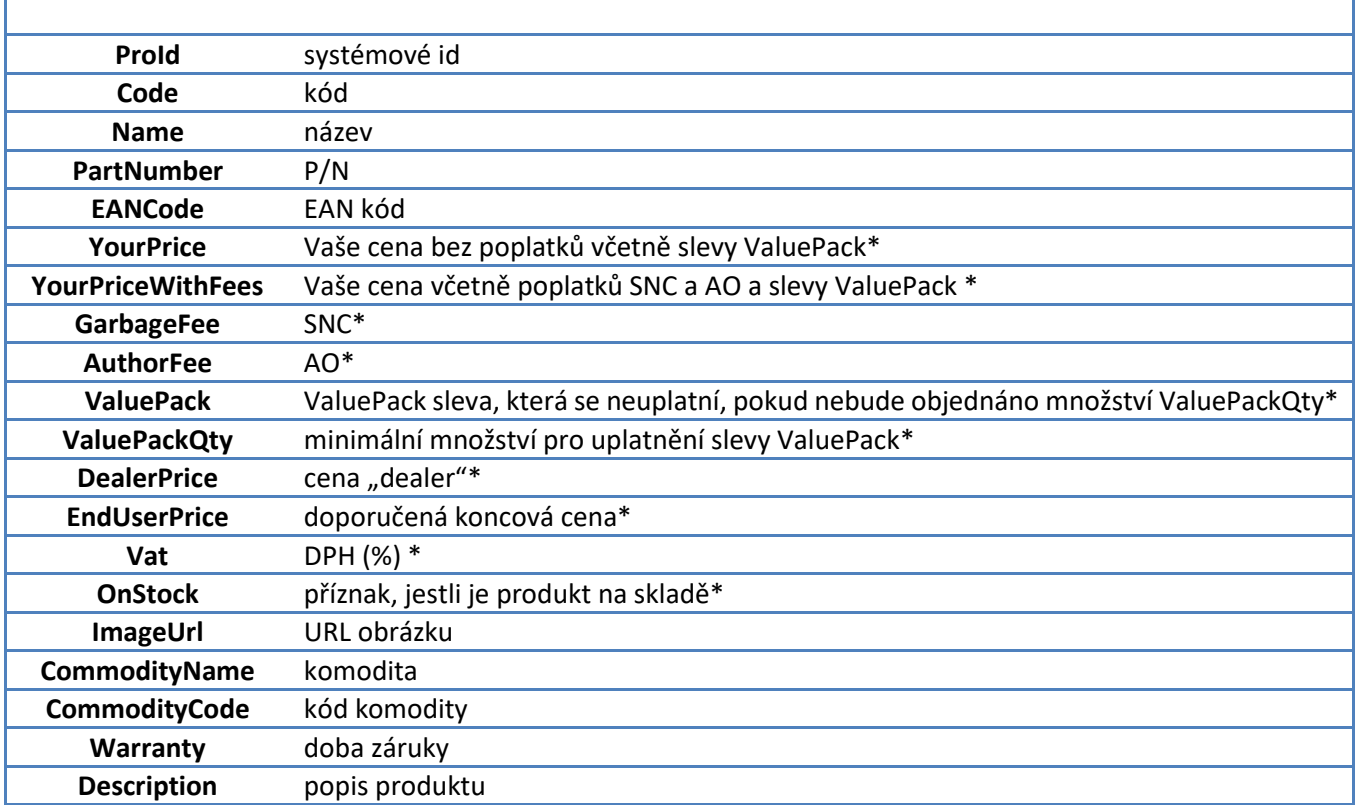

\* - tato metoda tyto elementy nevrací, resp. vyplňuje def. hodnotami "0". Reálné hodnoty lze získat metodou getProductDetail.

## <span id="page-9-0"></span>**3.12. Metoda getProductCatalogueDownloadZIP**

## **Popis metody**

Metoda umožňuje přístup k seznamu všech produktů nabízených distributorem ve formátu<br>XML, který je komprimován metodou ZIP. Stejně jako u metody XML, který je komprimován metodou ZIP. Stejně jako u metody getProductCatalogueDownloadXML, tato metoda slouží pouze jako přehled produktů, a proto obsahuje pouze základní informace. Pro získání ostatních parametrů produktů je třeba zavolat metodu getProductDetail. Přístup k seznamu produktů není realizován přímo, ale metoda vrací url, ze kterého lze stáhnout komprimovaný dokument. Metoda využívá jen parametry login a password.

Zdroj dat pro tuto metodu je předpočítaná tabulka. Ta se aktualizuje 2x denně (v 6 a 20 h.) kromě údajů o dostupnosti a ceně – ty jsou aktualizovány co hodinu.

## **Struktura XML**

#### **Systémové elementy**

Viz. Úvod. Tato metoda vrací navíc tyto systémové elementy:

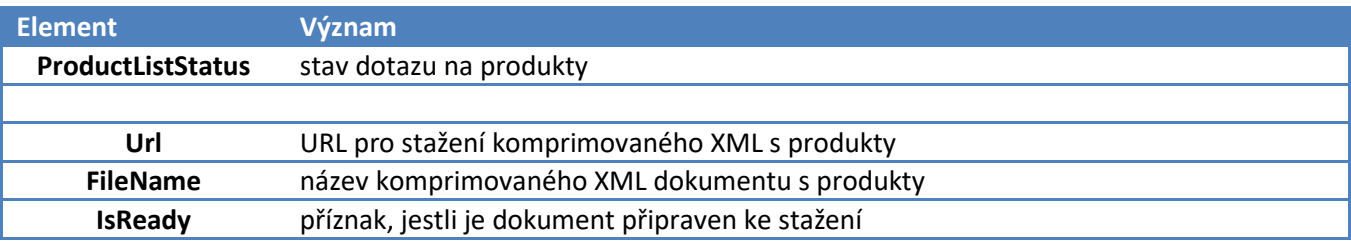

## **Struktura generovaného dokumentu**

Generovaný (a komprimovaný) XML dokument obsahuje datové elementy, jejichž význam a struktura odpovídá struktuře popsané v metodě getProductCatalogueDownloadXML.

## <span id="page-10-0"></span>**3.13. Metoda getProductCatalogueStockDownloadXML**

## **Popis metody**

Metoda poskytuje informace o stavu skladu všech produktů nabízených distributorem ve formátu XML. Přístup seznamu produktů není realizován přímo, ale metoda vrací url, ze kterého lze stáhnout XML dokument. Metoda využívá jen parametry login a password.Tato metoda poskytuje aktuální data 12x denně (při dalším volání vrátí URL na poslední vygenerovaný soubor).

Zdroj dat pro tuto metodu je předpočítaná tabulka. Ta se aktualizuje 2x denně (v 6 a 20 h.) kromě údajů o dostupnosti a ceně – ty jsou aktualizovány co hodinu.

## **Struktura XML**

#### **Systémové elementy**

Viz. Úvod. Tato metoda vrací navíc tyto systémové elementy:

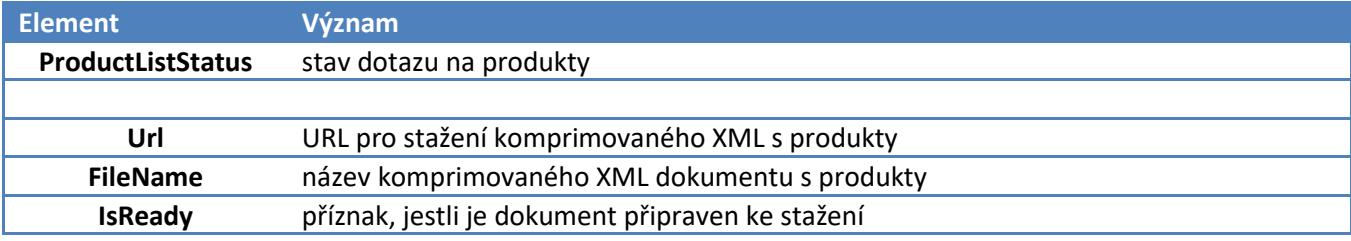

## **Struktura generovaného dokumentu**

Generovaný XML dokument obsahuje tyto datové elementy:

#### **Datové elementy – ArrayOfProductShort**

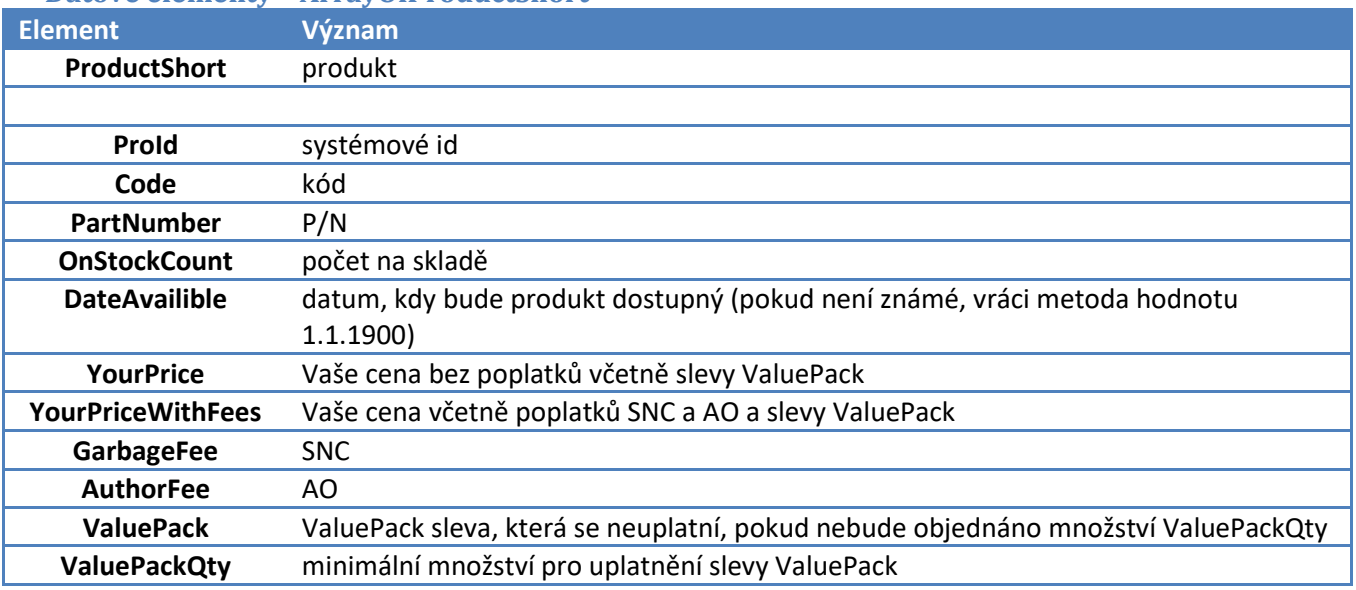

# <span id="page-11-0"></span>**3.14. Metoda getProductDetail**

## **Popis metody**

Metoda vrátí detail konkrétního produktu (specifikovaný povinným parametrem metody code) se všemi dostupnými informacemi. Dále metoda využívá parametry login a password.

Zdroj dat pro tuto metodu je předpočítaná tabulka. Ta se aktualizuje 2x denně (v 6 a 20 h.) kromě údajů o dostupnosti a ceně – ty jsou aktualizovány co hodinu.

## **Struktura XML**

## **Systémové elementy**

Viz. Úvod. Tato metoda vrací navíc tyto systémové elementy:

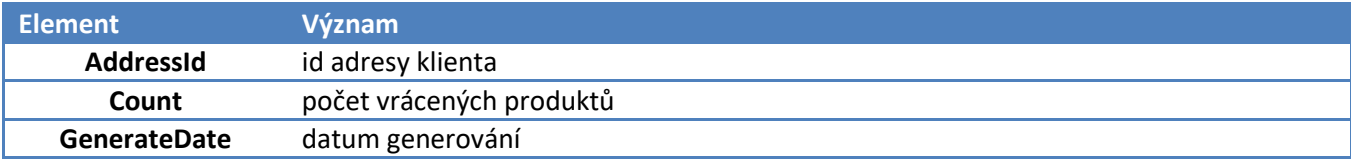

#### **Datové elementy – ProductComplete**

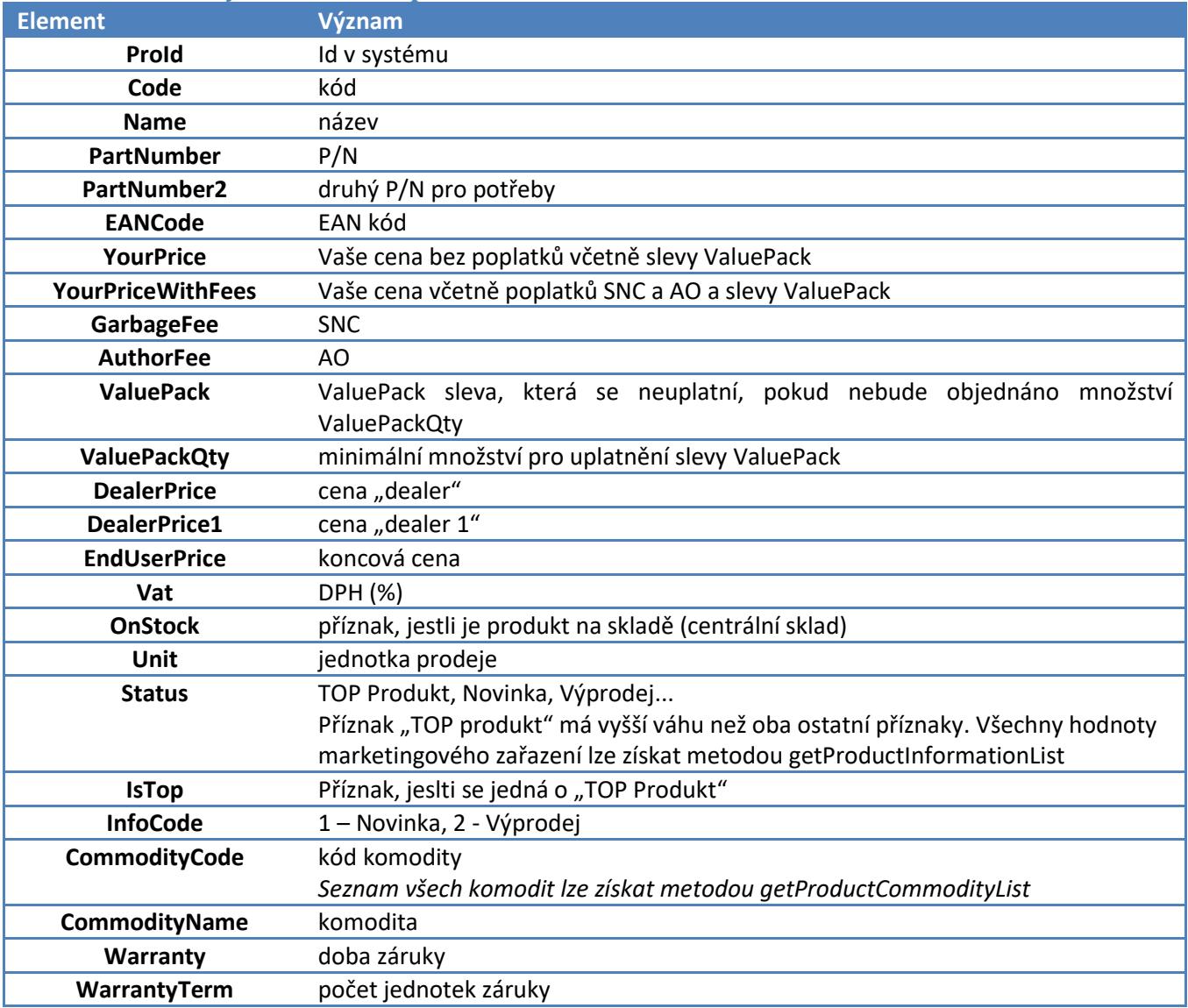

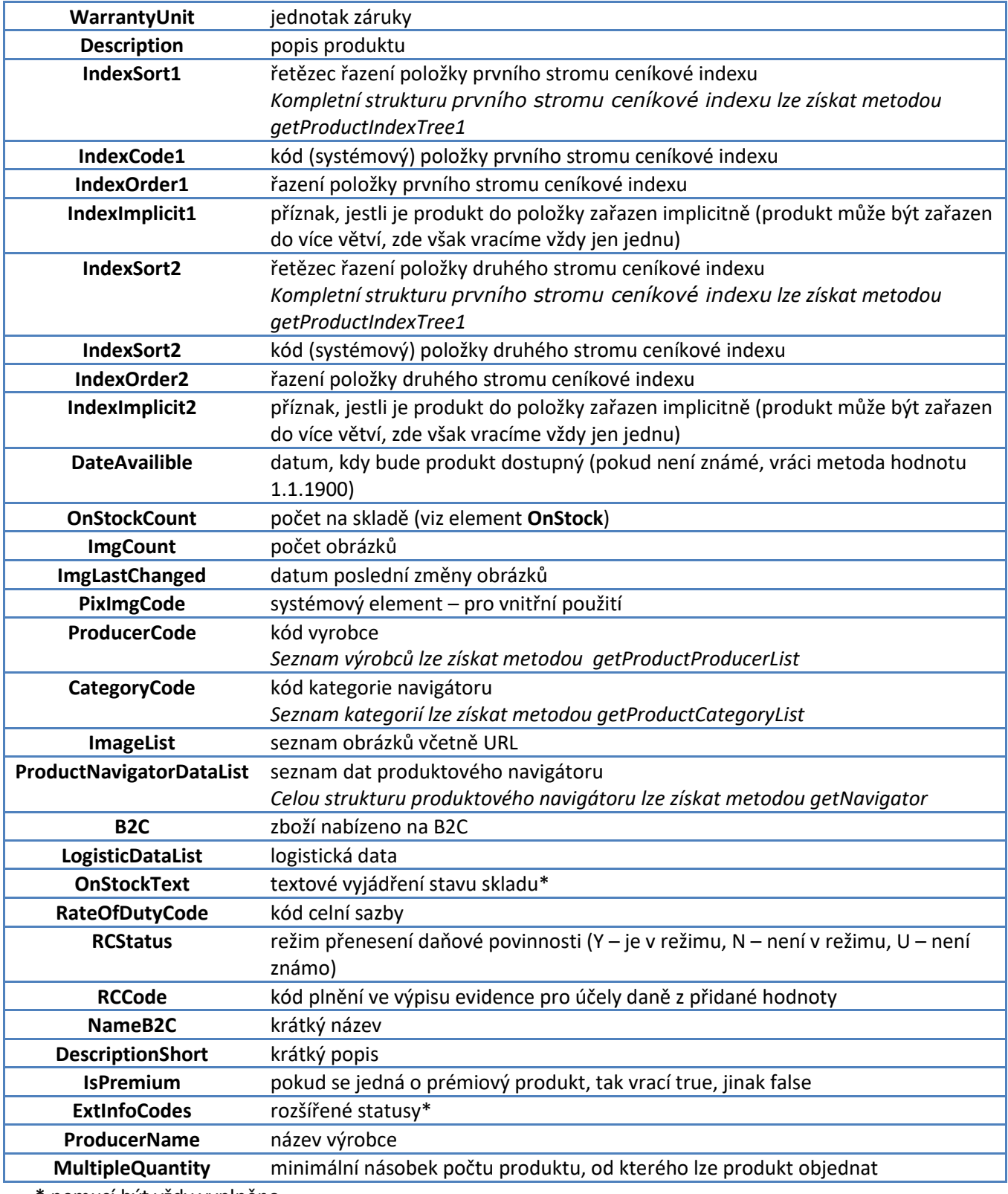

\* nemusí být vždy vyplněno

## **Datové elementy – ExtInfoCodes**

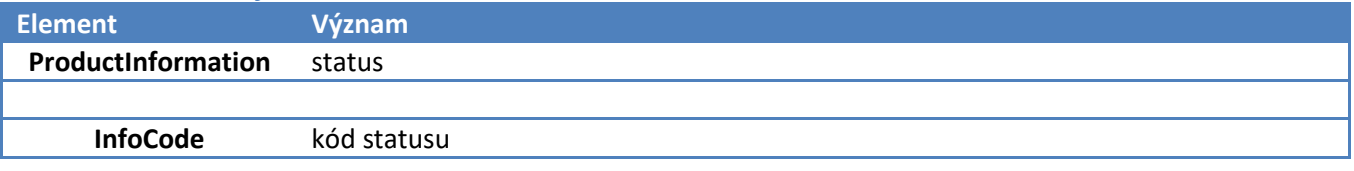

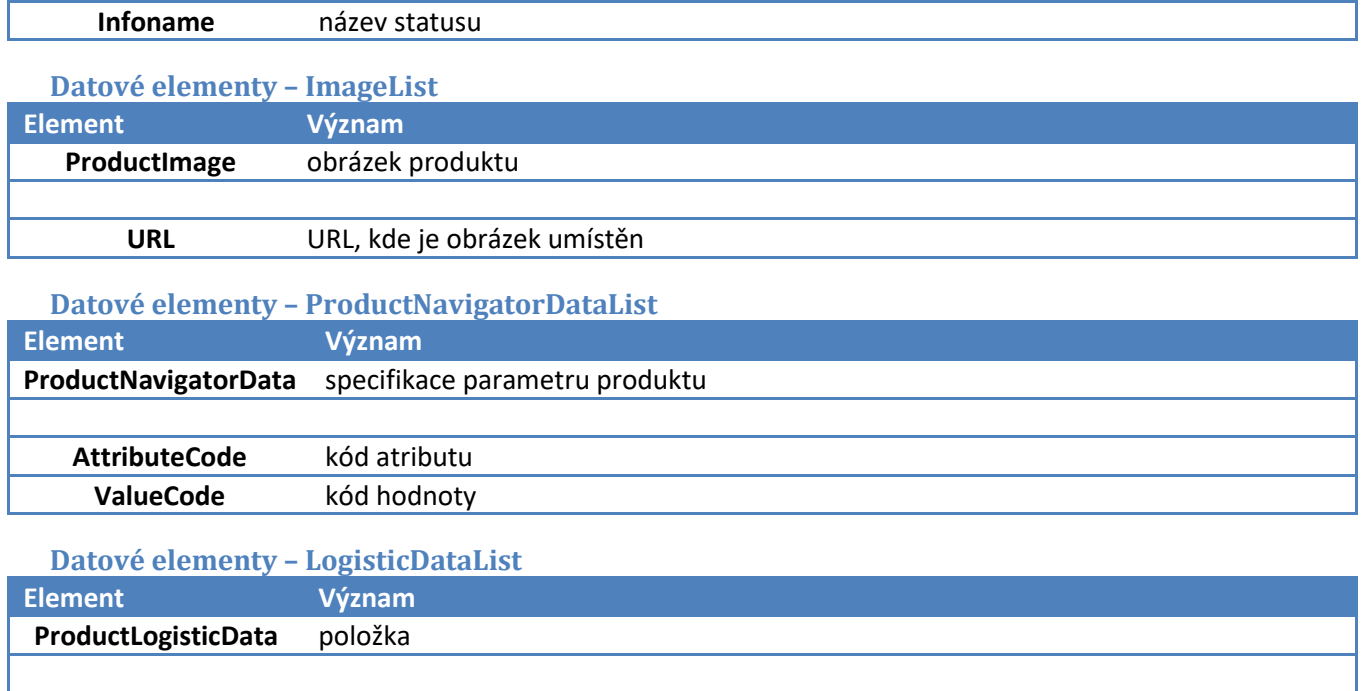

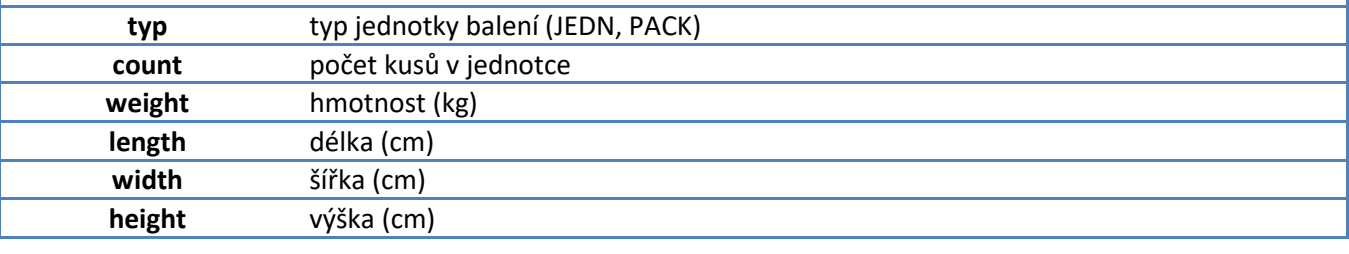

# <span id="page-13-0"></span>**3.15. Metoda getProductCatalogueFullDownloadXML**

## **Popis metody**

Metoda umožňuje přístup k seznamu produktů, který lze omezit hodnotami parametrů onStock, a Comodities. Parametr onStock definuje, jestli metoda vrací všechny produkty nabízené dodavatelem, nebo pouze ty, které jsou na skladě. Parametr Comodities umožňuje filtrovat produkty podle jejich komodity (seznam komodit lze získat metodou getProductCommodityList) a musí být ve formátu seznamu kódů komodit oddělených znakem ";", např.: "ACP; 3CM". Pokud je nastaven parametr onStock na "false", nesmí zůstat parametr Comodities prázdný. Kromě těchto parametrů metoda využívá ještě parametry login a password. Přístup k seznamu produktů není realizován přímo, ale metoda vrací url, ze kterého lze XML dokument stáhnout.

Zdroj dat pro tuto metodu je předpočítaná tabulka. Ta se aktualizuje 2x denně (v 6 a 20 h.) kromě údajů o dostupnosti a ceně – ty jsou aktualizovány co hodinu.

## **Struktura XML**

## **Systémové elementy**

Viz. Úvod. Tato metoda vrací navíc tyto systémové elementy:

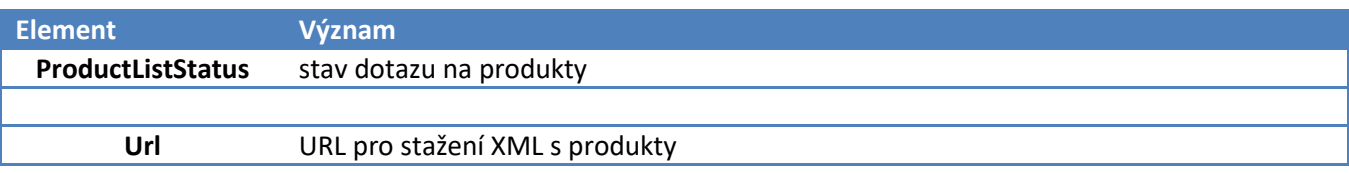

![](_page_14_Picture_245.jpeg)

#### **Struktura generovaného dokumentu**

Generovaný XML dokument obsahuje datové elementy, jejichž význam a struktura odpovídá struktuře popsané v metodě getProductDetail.

## <span id="page-14-0"></span>**3.16. Metoda getProductCatalogueFullDownloadXMLExt**

## **Popis metody**

Metoda umožňuje přístup k seznamu produktů, který lze omezit hodnotami parametrů onStock, Comodities, Producers a Categories. Parametr onStock definuje, jestli metoda vrací všechny produkty nabízené dodavatelem, nebo pouze ty, které jsou na skladě.

Parametr Comodities umožňuje filtrovat produkty podle jejich komodity (seznam komodit lze získat metodou getProductCommodityList) a musí být ve formátu seznamu kódů komodit oddělených znakem ";", např.: "ACP; 3CM".

Parametr Producers umožňuje filtrovat produkty podle jejich výrobce (seznam výrobců lze získat metodou getProductProducerList) a musí být ve formátu seznamu kódů výrobců oddělených znakem ";", např.: "3CM;3RS".

Parametr Categories umožňuje filtrovat produkty podle jejich kategorie (seznam kategorií a kompletní produktový navigátor lze získat metodou getNavigator). Parametr musí být zadán ve formátu seznamu kódů kategorií oddělených znakem ";", např.: "83;84".

Pokud je nastaven parametr onStock na "false", nesmí zůstat všechny ostatní filtrovací parametry prázdné. Kromě těchto parametrů metoda využívá ještě parametry login a password. Přístup k seznamu produktů není realizován přímo, ale metoda vrací url, ze kterého lze XML dokument stáhnout.

Zdroj dat pro tuto metodu je předpočítaná tabulka. Ta se aktualizuje 2x denně (v 6 a 20 h.) kromě údajů o dostupnosti a ceně – ty jsou aktualizovány co hodinu.

## **Struktura XML**

#### **Systémové elementy**

Viz. Úvod. Tato metoda vrací navíc tyto systémové elementy:

![](_page_14_Picture_246.jpeg)

#### **Struktura generovaného dokumentu**

Generovaný XML dokument obsahuje datové elementy, jejichž význam a struktura odpovídá struktuře popsané v metodě getProductDetail.

# <span id="page-15-0"></span>**3.17. Metoda getProductCatalogueFullDownloadXMLv1**

## **Popis metody**

Metoda umožňuje přístup k seznamu produktů, který lze omezit hodnotami parametrů onStock, Comodities, ComoditiesTree, Producers a Categories. Parametr onStock definuje, jestli metoda vrací všechny produkty nabízené dodavatelem, nebo pouze ty, které jsou na skladě.

Parametr Comodities umožňuje filtrovat produkty podle jejich komodity (seznam komodit lze získat metodou getProductCommodityList) a musí být ve formátu seznamu kódů komodit oddělených znakem ";", např.: "ACP; 3CM". Parametr ComoditiesTree funguje obdobně jako Comodities s tím rozdílem, že nejprve dochází k rozpadu komodit dle stromu komodit.

Parametr Producers umožňuje filtrovat produkty podle jejich výrobce (seznam výrobců lze získat metodou getProductProducerList) a musí být ve formátu seznamu kódů výrobců oddělených znakem ";", např.: "3CM;3RS".

Parametr Categories umožňuje filtrovat produkty podle jejich kategorie (seznam kategorií a kompletní produktový navigátor lze získat metodou getNavigator). Parametr musí být zadán ve formátu seznamu kódů kategorií oddělených znakem ";", např.: "83;84".

Pokud je nastaven parametr onStock na "false", nesmí zůstat všechny ostatní filtrovací parametry prázdné. Kromě těchto parametrů metoda využívá ještě parametry login a password. Přístup k seznamu produktů není realizován přímo, ale metoda vrací url, ze kterého lze XML dokument stáhnout.

Zdroj dat pro tuto metodu je předpočítaná tabulka. Ta se aktualizuje 2x denně (v 6 a 20 h.) kromě údajů o dostupnosti a ceně – ty jsou aktualizovány co hodinu.

## **Struktura XML**

## **Systémové elementy**

Viz. Úvod. Tato metoda vrací navíc tyto systémové elementy:

![](_page_15_Picture_219.jpeg)

## **Struktura generovaného dokumentu**

Generovaný XML dokument obsahuje datové elementy, jejichž význam a struktura odpovídá struktuře popsané v metodě getProductDetail.

# <span id="page-15-1"></span>**3.18. Metoda getProductCatalogueFullDownloadXMLWithTransform**

## **Popis metody**

Metoda není implementována.

# <span id="page-16-0"></span>**3.19. Metoda getProductCatalogueFullDownloadZIP**

## **Popis metody**

Metoda představuje obdobu metody getProductCatalogueFullDownloadXML s tím rozdílem, že vygenerovaný XML dokument je následně zkomprimován. Pro její parametry platí totéž, co bylo uvedeno u zmíněné metody.

Zdroj dat pro tuto metodu je předpočítaná tabulka. Ta se aktualizuje 2x denně (v 6 a 20 h.) kromě údajů o dostupnosti a ceně – ty jsou aktualizovány co hodinu.

## **Struktura XML**

#### **Systémové elementy**

Viz. Úvod. Tato metoda vrací navíc tyto systémové elementy:

![](_page_16_Picture_195.jpeg)

## **Struktura generovaného dokumentu**

Generovaný XML dokument obsahuje datové elementy, jejichž význam a struktura odpovídá struktuře popsané v metodě getProductDetail.

# <span id="page-16-1"></span>**3.20. Metoda getProductCatalogueFullDownloadZIPExt**

## **Popis metody**

Metoda představuje obdobu metody getProductCatalogueFullDownloadXMLExt s tím rozdílem, že vygenerovaný XML dokument je následně zkomprimován. Pro její parametry platí totéž, co bylo uvedeno u zmíněné metody.

Zdroj dat pro tuto metodu je předpočítaná tabulka. Ta se aktualizuje 2x denně (v 6 a 20 h.) kromě údajů o dostupnosti a ceně – ty jsou aktualizovány co hodinu.

## **Struktura XML**

#### **Systémové elementy**

Viz. Úvod. Tato metoda vrací navíc tyto systémové elementy:

![](_page_16_Picture_196.jpeg)

## **Struktura generovaného dokumentu**

Generovaný XML dokument obsahuje datové elementy, jejichž význam a struktura odpovídá struktuře popsané v metodě getProductDetail.

# <span id="page-17-0"></span>**3.21. Metoda getProductCatalogueFullDownloadZIPv1**

## **Popis metody**

Metoda představuje obdobu metody getProductCatalogueFullDownloadXMLv1 s tím rozdílem, že vygenerovaný XML dokument je následně zkomprimován. Pro její parametry platí totéž, co bylo uvedeno u zmíněné metody.

Zdroj dat pro tuto metodu je předpočítaná tabulka. Ta se aktualizuje 2x denně (v 6 a 20 h.) kromě údajů o dostupnosti a ceně – ty jsou aktualizovány co hodinu.

## **Struktura XML**

## **Systémové elementy**

Viz. Úvod. Tato metoda vrací navíc tyto systémové elementy:

![](_page_17_Picture_260.jpeg)

## **Struktura generovaného dokumentu**

Generovaný XML dokument obsahuje datové elementy, jejichž význam a struktura odpovídá struktuře popsané v metodě getProductDetail.

# <span id="page-17-1"></span>**3.22. Metoda getProductCatalogueFullNavFilterDownloadXML**

## **Popis metody**

Metoda umožňuje přístup k seznamu produktů, který lze omezit parametry onStock a navigatorFilter. Parametr onStock definuje, jestli metoda vrací všechny produkty nabízené dodavatelem, nebo pouze ty, které jsou na skladě. Parametr navigatorFilter umožňuje zadat v jednom řetězci podmínku na superkategorii, kategorii, výrobce a data produktového navigátoru. Formát parametru navigatorFilter je následující:

## **S,C,P1:P2:...,A1,V11:V12:...,A2,V21:V22:...,...** , kde

**S** – nepovinný kód superkategorie (lze získat metodou getProductSuperCategoryList)

**C** – kód kategorie (lze získat metodou getProductCategoryList)

P1, P2. – nepovinný seznam systémových id výrobců (lze získat metodou getProductProducerList), interpretuje se jako logické OR.

**A1,A2** – nepovinný seznam kódů atributů (lze získat metodou getProductCategoryAttributeList), interpretuje se jako logické AND.

**V11,A12;V21,A22** – seznamy kódů hodnot. Seznam hodnot je povinný, pokud se uvede atribut a interpretuje se jako logické OR (lze získat metodou getProductCategoryAttributeValueList). Příklady:

- 1. **,115,,** hledám produkty zařazené do kategorie 115
- 2. **11,115,,** hledám produkty zařazené do kategorie 115 (superkategorie 11)
- 3. **11,115,145** hledám produkty zařazené do kategorie 115 (superkategorie 11) a výrobce 145
- 4. **11,115,145:170** hledám produkty zařazené do kategorie 115 (superkategorie 11) a výrobce 145 **nebo** 170
- 5. **11,115,,58,231** hledám produkty zařazené do kategorie 115 (superkategorie 11), které mají atribut 58 hodnoty 231 (výrobce mne nezajímá)
- 6. **11,115,,58,231:232** hledám produkty zařazené do kategorie 115 (superkategorie 11), které mají atribut 58 hodnoty 231 **nebo** 232 (výrobce mne nezajímá)
- 7. **11,115,,58,231:232,16,98,182,1300:1301** hledám produkty zařazené do kategorie 115 (superkategorie 11), které mají atribut 58 hodnoty 231 **nebo** 232 **a zároveň** atribut 16 hodnoty 98 **a zároveň** atribut 182 hodnoty 1300 **nebo** 1301 (výrobce mne nezajímá)
- 8. **11,115,145:252,58,231:232,16,98,182,1300:1301** hledám produkty zařazené do kategorie 115 (superkategorie 11) výrobce 145 **nebo** 252, které mají atribut 58 hodnoty 231 **nebo** 232 **a zároveň** atribut 16 hodnoty 98 **a zároveň** atribut 182 hodnoty 1300 **nebo** 1301.

Kromě těchto parametrů metoda využívá ještě parametry login a password. Přístup k seznamu produktů není realizován přímo, ale metoda vrací url, ze kterého lze XML dokument stáhnout.

Zdroj dat pro tuto metodu je předpočítaná tabulka. Ta se aktualizuje 2x denně (v 6 a 20 h.) kromě údajů o dostupnosti a ceně – ty jsou aktualizovány co hodinu.

## **Struktura XML**

#### **Systémové elementy**

Viz. Úvod. Tato metoda vrací navíc tyto systémové elementy:

![](_page_18_Picture_277.jpeg)

#### **Struktura generovaného dokumentu**

Generovaný XML dokument obsahuje datové elementy, jejichž význam a struktura odpovídá struktuře popsané v metodě getProductDetail.

## <span id="page-18-0"></span>**3.23. Metoda getProductCatalogueFullNavFilterSOAPDownloadXML**

## **Popis metody**

Metoda umožňuje přístup k seznamu produktů, který lze omezit parametry onStock a objektem ProductNavigatorFilter. Jedná se tedy o "soap verzi" metody getProductCatalogueFullNavFilterDownloadXML. Parametr onStock definuje, jestli metoda vrací všechny produkty nabízené dodavatelem, nebo pouze ty, které jsou na skladě. Kromě těchto paramertů metoda využívá ještě parametry login a password. Přístup k seznamu produktů není realizován přímo, ale metoda vrací url, ze kterého lze XML dokument stáhnout.

Příklad vytvoření objektu ProductNavigatorFilter v prostředí .NET

(pro příkaldy č. 1 a 8. uvedené výše):

#### Př.1.:

```
ProductNavigatorFilter filter = new ProductNavigatorFilter();
filter.category = new ProductCategory();
filter.category.CategoryCode = 115;
```
Př.8.:

```
ProductNavigatorFilter filter = new ProductNavigatorFilter();
filter.category = new ProductCategory();
filter.category.CategoryCode = 115;
filter.productProducerList = new ProductProducer[2];
filter.productProducerList[0] = new ProductProducer();
filter.productProducerList[0].ProducerId = 145;
filter.productProducerList[1] = new ProductProducer();
filter.productProducerList[1].ProducerId = 252;
filter.productNavigatorDataList = new ProductNavigatorData[5];
filter.productNavigatorDataList[0] = new ProductNavigatorData();
filter.productNavigatorDataList[0].AttributeCode = 58;
filter.productNavigatorDataList[0].ValueCode = 231;
filter.productNavigatorDataList[1] = new ProductNavigatorData();
filter.productNavigatorDataList[1].AttributeCode = 58;
filter.productNavigatorDataList[1].ValueCode = 232;
filter.productNavigatorDataList[2] = new ProductNavigatorData();
filter.productNavigatorDataList[2].AttributeCode = 16;
filter.productNavigatorDataList[2].ValueCode = 98;
filter.productNavigatorDataList[3] = new ProductNavigatorData();
filter.productNavigatorDataList[3].AttributeCode = 182;
filter.productNavigatorDataList[3].ValueCode = 1300;
filter.productNavigatorDataList[4] = new ProductNavigatorData();
filter.productNavigatorDataList[4].AttributeCode = 182;
filter.productNavigatorDataList[4].ValueCode = 1301;
```
Zdroj dat pro tuto metodu je předpočítaná tabulka. Ta se aktualizuje 2x denně (v 6 a 20 h.) kromě údajů o dostupnosti a ceně – ty jsou aktualizovány co hodinu.

#### **Struktura XML**

#### **Systémové elementy**

Viz. Úvod. Tato metoda vrací navíc tyto systémové elementy:

![](_page_19_Picture_198.jpeg)

#### **Struktura generovaného dokumentu**

Generovaný XML dokument obsahuje datové elementy, jejichž význam a struktura odpovídá struktuře popsané v metodě getProductDetail.

## <span id="page-20-0"></span>**3.24. Metoda createNewOrder**

## **Popis metody**

Metoda slouží k zakládání objednávek. Kromě parametrů login a password metoda vyžaduje jako parametr objekt třídy NewOrderHead. Metoda vrací objekt třídy ResponseNewOrder. Pokud vytvoření objednávky proběhne korektně, obsahuje proměnná "OrderSymbol" číslo vytvořené objednávky a Status.StatusCode má hodnotu "DONE". V opačném případě je "OrderSymbol" prázdné, Status.StatusCode má hodnotu "ERROR" a v Status.ErrorText obsahuje chybovou hlášku.

#### Příklad volání metody z prostředí .Net:

```
NewOrderItem[] list = new NewOrderItem[1];
NewOrderItem item = new NewOrderItem();
item.ProductCode = "403394"; // kód produktu v systému dodavatele
item.Qty = 10; // množství
list[0] = item;Address adr = new Address(); // dodací adresa, proměnné neuvedené v této 
dokumentaci nepoužívejte
adr.City = "Ostrava";
adr.\mathsf{ZipCode} = "700 30";adr.Street = "Pepova 25";
adr.Name = "Pepa";adr.CountryCode = "CZ"; // kód země*
NewOrderHead ord = new NewOrderHead();
ord.NewOrderItems = list;
ord.ShippingAddress = adr;
ord.TransportCode = 25; // doprava z getTransportationList
ord.OrderNote = "Test"; // poznámka
ord.OrderSymbolCustomer = "TEST"; // Vaše číslo (označení) objednávky
Service serv = new Service();
// jedna se o testovací objednávku
ResponseNewOrder res = serv.createNewOrder("***", "***", ord,true);
```
\* kod země dle ISO 3166-1 (2-písmenný kód). Pokud není zadán, bere se defaultní hodnota (CZ,SK)

#### **Poznámky:**

• Pokud parametr TransportCode nebude obsahovat přípustnou hodnotu (z číselníku získaného metodou getTransportationList), nebude objednávka založena do systému.

# <span id="page-20-1"></span>**3.25. Metoda createNewOrderCustomer**

## **Popis metody**

Metoda slouží k zakládání objednávek s doručením na koncového zákazníka (tzv. režim B2c). Kromě parametrů login a password metoda vyžaduje jako parametr objekt třídy NewOrderHeadCustomer.Metoda vrací objekt třídy ResponseNewOrder, který osahuje číslo vytvořené objednávka – OrderSymbol. Samotné vyřízení objednávky je standardně realizováno v těchto krocích (pro eD system a. s.):

• Založení objednávky v systému eD system a. s. (řeší tato metoda)

- Dodaní koncovému zákazníkovi společností PPL (pokud není definován dopravce), zákazník obdrží dodací list a fakturu s koncovými cenami vystavenou dealerem (zajistí eD system a. s.), za kterou zaplatí dobírkou, PPL převede platbu na účet dealera
- Doručení faktury dealerovi v jeho cenách

#### **Příklad volání metody z prostředí .Net:**

```
NewOrderItemCustomer[] list = new NewOrderItemCustomer[2];
// zbozi
NewOrderItemCustomer item = new NewOrderItemCustomer();
item.ProductCode = "223259"; // kod produktu v systému eD
item.Qty = 10; // množství
item.Price = 500.5; // koncová cena
item.PriceVat = 595.595; // koncová cena s DPH
item.VatRate = 1.19; // DPH
list[0] = item;// doprava
NewOrderItemCustomer itemTra = new NewOrderItemCustomer();
itemTra.ProductCode = "TRA"; // kod nutný pro dopravu
itemTra.Qty = 1; // vždy 1 kusitemTra.Price = 100;
itemTra.PriceVat = 119;
itemTra.VatRate = 1.19;
list[1] = itemTra;// adresa dodání - POVINNÁ
Address adrShip = new Address();
adrShip.City = "Ostrava";
adrShip.ZipCode = "700 30";adrShip.Street = "Pepova 25";
adrShip.Name = "Pepa Vomáčka";
adrShip.CountryCode = "CZ"; // kod zeme*
// adresa faturačni – NEPOVINNÁ, tj. pouze pokud se liší od dodací
Address adrInv = new Address();
adrInv.City = "Ostrava";
adrInv.ZipCode = "700 30";adrInv.Street = "Pepova 25";adrInv.Name = "Pepa Vomáčka INV";
NewOrderHeadCustomer ord = new NewOrderHeadCustomer();
ord.NewOrderCustomerItems = list;
ord.OrderNote = "Test"; // poznámka
ord.OrderSymbolCustomer = "TEST"; // zákaznické číslo objednávky
ord.ShippingAddress = adrShip;
ord.InvoiceAddress = adrInv; // nebo ord.InvoiceAddress = null
ord.created = DateTime.Now.ToString(); // datum vytvoření obj.
ord.customerName = "Pepa Vomáčka"; // zákazník
ord.custumerInvoiceCode = "16616161"; // čislo faktury pro zákazníka
ord.email = "pepa@seznam.cz";<br>
ord.price = 5105;<br>
// celková cena
ord.price = 5105;<br>
ord.priceVat = 6074.95;<br>
// celková cena s DPH
ord.priceVat = 6074.95;<br>ord.telephone = "888777888";<br>// telefon zákazníka
ord.telephone = "888777888";
ord.TransportCode = 176; \sqrt{2} dopravce (viz poznámky)
Service serv = new Service();
ResponseNewOrder res = serv.createNewOrderCustomer("***", "***", ord,
true);
```
\* kód země dle ISO 3166-1 (2písmenný kód). Pokud není zadán, bere se defaultní hodnota (CZ, SK)

#### **Speciální parametry objednávky:**

Na objednávce lze nastavit následující parametry, které ovlivňují způsob doručení:

![](_page_22_Picture_326.jpeg)

#### **Poznámky:**

- Při vytváření objednávky je nutné zadat číslo faktury, která bude vystavena jménem dealera na koncového zákazníka (ord.custumerInvoiceCode). Toto číslo musí být jedinečné v rámci logistického systému společnosti eD system a. s. Z tohoto důvodu je možné, že vytvoření objednávky neprojde – pak je třeba číslo faktury změnit.
- Vytvořenou objednávku není možné modifikovat s výjimkou změn realizovatelných metodou changeDocument.
- Pro zřízení této služby je nutné mít u společnosti eD system a. s. kredit řeší obchodník
- Pokud máte nastaveno "deliveryWithoutInvoice=false" můžete si pro své potřeby vytisknout koncovou fakturu na webu edshopb2b.edsystem.cz a to na stránce s detailem objednávky.
- Dopravce **nemusí** být definován parametrem TransportCode. V takovém případě je objednávka vytvořena s přednastaveným dopravcem a parametrem noCashOnDelivery lze nastavit/zrušit dobírku. Pokud je parametr TransportCode nastaven, musí nabývat hodnot z číselníku getTransportationListCustomer a v takovém případě se ignoruje parametr noCashOnDelivery.

# <span id="page-22-0"></span>**3.26. Metoda getTransportationList**

## **Popis metody**

Metoda vrátí seznam možných způsobů dopravy pro objednávky v režimu B2B. Tyto způsoby dopravy je možné využít při vytváření objednávky metodami createNewOrder a createNewOrderXML. Metoda využívá jen parametry login a password.

## **Struktura XML**

## **Systémové elementy**

Viz. Úvod.

#### **Datové elementy – TransportationList**

![](_page_22_Picture_327.jpeg)

![](_page_23_Picture_217.jpeg)

# <span id="page-23-0"></span>**3.27. Metoda getProductRelationList**

## **Popis metody**

Metoda vrátí strukturu popisující vzájemné "vztahy" mezi produkty. Těmito vztahy jsou např. příslušenství, náhrada apod. Metoda využívá jen parametry login a password.

## **Struktura XML**

#### **Systémové elementy**

Viz. Úvod.

#### **Datové elementy – ProductRelationList**

![](_page_23_Picture_218.jpeg)

#### **Datové elementy – ProductRelationList.Childs**

![](_page_23_Picture_219.jpeg)

## <span id="page-23-1"></span>**3.28. Metoda createNewOrderXML**

## **Popis metody**

Metoda slouží k zakládání objednávek. Kromě parametrů login a password metoda vyžaduje jako parametr XML soubor s objednávkou. Zpracování obj. se řídí parametrem options. Pro možnosti jeho nastavení a získání definice vstupního XML kontaktujte [elxkonzultantpodporyerp@elinkx.cz.](mailto:elxkonzultantpodporyerp@elinkx.cz) Metoda vrací objekt třídy ResponseNewOrder, který osahuje číslo vytvořené objednávka – OrderSymbol.

Příklad volání metody z prostředí .Net:

```
Service service = new Service();
XmlDocument doc = new XmlDocument();
doc.Load(@"c\order.xml");
ResponseNewOrder res = service.createNewOrderXML("***", "***",doc, "", 
false);
```
# <span id="page-24-0"></span>**3.29. Metoda getProductCatalogueFullPremiumDownloadXML**

## **Popis metody**

Metoda slouží k načtení prémiových produktů. Metoda využívá jen parametry login a password.

## **Struktura XML**

#### **Systémové elementy**

Viz. Úvod. Tato metoda vrací navíc tyto systémové elementy:

![](_page_24_Picture_205.jpeg)

## **Struktura generovaného dokumentu**

Generovaný XML dokument obsahuje datové elementy, jejichž význam a struktura odpovídá struktuře popsané v metodě getProductDetail.

## <span id="page-24-1"></span>**3.30. Metoda getTransportationListCustomer**

## **Popis metody**

Metoda vrátí seznam možných způsobů dopravy pro objednávky v režimu B2C. Tyto způsoby dopravy je možné využít při vytváření objednávky metodou createNewOrderCustomer. Metoda využívá jen parametry login a password.

## **Struktura XML**

**Systémové elementy** Viz. Úvod.

#### **Datové elementy – TransportationList**

![](_page_24_Picture_206.jpeg)

## <span id="page-24-2"></span>**3.31. Metoda changeDocument**

## **Popis metody**

Metoda slouží k provádění změn na dokladech nebo jeho položkách. U každého typu dokladu je definován seznam přípustných změn a formát, jakým se definuje nová hodnota. Kromě parametrů login a password metoda vyžaduje jako parametr objekt třídy DocumentChangeDefinition. Metoda vrací objekt třídy ResponseChangeDocument.

#### **Příklad volání metody z prostředí .Net. Metoda nastavuje příznak "Nefakturovat" na objednávce:**

```
Service service = new Service();
DocumentChangeDefinition changeDef = new DocumentChangeDefinition();<br>changeDef.Code = "2216115103";<br>// identifikace dokladu
changeDef.Code = "2216115103";<br>
changeDef.DocumentType = eDocumentType.ORDER_HEAD;<br>
// typ dokladu
changeDef.DocumentType = eDocumentType.ORDER_HEAD;
changeDef.ChangeType = eChangeType.DEFERRED_INVOICING; // typ změny<br>changeDef.ChangeParametr = "True"; // nová hodota
changeDef.ChangeParametr = "True";ResponseChangeDocument res = service.changeDocument("***", "***", changeDef);
```
#### **Parametry objektu DocumentChangeDefinition:**

![](_page_25_Picture_271.jpeg)

#### **Typy objektů**

![](_page_25_Picture_272.jpeg)

#### **Typy změn**

![](_page_25_Picture_273.jpeg)

#### **Přípustní změny a hodnoty**

![](_page_25_Picture_274.jpeg)

NA – nepřípustná operace

AI – přípustná operace

<span id="page-25-0"></span>ANI – přípustná operace, zatím neimplementováno

# **3.32. Metoda getProductCatalogueShortDownloadXML**

## **Popis metody**

Metoda poskytuje základní informace o všech produktech nabízených distributorem ve formátu XML. Přístup seznamu produktů není realizován přímo, ale metoda vrací url, ze kterého lze stáhnout XML dokument. Metoda využívá jen parametry login a password.

Zdroj dat pro tuto metodu je předpočítaná tabulka. Ta se aktualizuje 2x denně (v 6 a 20 h.) kromě údajů o dostupnosti a ceně – ty jsou aktualizovány co hodinu.

## **Struktura XML**

## **Systémové elementy**

Viz. Úvod. Tato metoda vrací navíc tyto systémové elementy:

![](_page_26_Picture_161.jpeg)

## **Struktura generovaného dokumentu**

Generovaný XML dokument obsahuje tyto datové elementy:

## **Datové elementy – ArrayOfProductShort**

![](_page_26_Picture_162.jpeg)

# <span id="page-27-0"></span>**4. Vývoj verzí**

![](_page_27_Picture_269.jpeg)

# <span id="page-28-1"></span><span id="page-28-0"></span>**5. Příloha**

## **5.1. Kategorizace produktů v systému eD system a. s.**

Produkty jsou v současné době zatřiďovány do několika **paralelních** struktur. Jedná se o:

- Komodity
- Ceníkový index
- Produktový navigátor

V následujících kapitolách budou popsány jednotlivé zmíněné struktury, a to ve vztahu k webu [http://edshopb2b.edsystem.cz](http://edshopb2b.edsystem.cz/) (dále jen edshop) a dokumentované datové výměně.

## **5.1.1. Komodity**

Jedná se o členění do základních skupin produktů. Tyto skupiny stromovou strukturu. Na edshopu **není** možné podle tohoto kritéria vyhledávat a také u produktů **není** tato kategorizace uvedena. V datové výměně existují ve struktuře XML, které reprezentuje produkt, elementy CommodityCode a CommodityName, které popisují komoditu, do které je produkt zařazen. Seznam všech komodit vrací metoda getProductCommodityList. Komodity lze také využít pro vyhledávání, a to v metodách:

- getProductCatalogueFullDownloadXML
- getProductCatalogueFullDownloadXMLExt
- getProductCatalogueFullDownloadZIP
- getProductCatalogueFullDownloadZIPExt

## **5.1.2. Ceníkový index**

Jedná se o zatřídění produktů do stromové struktury, která se označuje jako ceníkový index. Existuji dva stromy ceníkové indexu. Na edshopu je možné 1. strom ceníkové indexu procházet na stránce "Produkty podle komodit" - [https://edshopb2b.edsystem.cz/pages/productindexlist.aspx](https://edshopb2b.edsystem.cz/pages/productindexlist.asp). V datové výměně existují ve struktuře XML, které reprezentuje produkt, elementy IndexSort1 a IndexCode1, které označují položku 1. stromu ceníkového indexu, do které je produkt zařazen. Kompletní strukturu prvního stromu ceníkové indexu lze získat metodou getProductIndexTree1. Druhý strom ceníkového indexu není na edshopu využíván.

## **5.1.3. Produktový navigátor**

Základním objektem Produktového navigátoru je tzv. Kategorie. Pro každou kategorii je v systému definována množina vlastností (atributů) produktů, které jsou do kategorie zařazeny. Tentýž atribut přitom může být využíván v několika kategoriích (např. atribut "Velikost úhlopříčky obrazovky", je společný pro kategorie "Monitory – CRT" a "Monitory – LCD"). Každý z produktů zařazených do konkrétní kategorie má definovanou hodnotu pro každý z atributů kategorie. Kategorie tvoří seznam, ale nad kategoriemi existuje ještě jedna úroveň – tzv. superkategorie. Jedna kategorie přitom může být zařazena do více superkategorií. Na edshopu tvoří Produktový navigátor doplněný o seznam výrobců hlavní vyhledávací nástroj. Strukturu Produktového navigátoru lze dobře vidět např. na stránce: http:// [edshopb2b.edsystem.cz/pages/productnavigator.aspx](http://edlink.edsystem.cz/pages/productnavigator.aspx) - viz přiložený obrázek.

## Parametrické vyhledávání

![](_page_29_Picture_34.jpeg)

Na obrázku je vidět následující nastavení filtru:

**Superkategorie**: PC, Notebooky, Tablety **Kategorie**: Paměťové karty **Výrobci**: Kingston **Data navigátoru:** Technologie paměťové karty = Micro SecureDigital High Capacity (micro SD HC) a Kapacita (v GB) = 4 nebo 8

#### Tomuto filtru například odpovídá produkt 442941:

△ Úvodní stránka > PC, Notebooky, Tablety > Paměťové karty (▼) > Technologie paměťové karty > Micro SecureDigital High Capacity (micro SD HC) (▼)

![](_page_30_Picture_2.jpeg)

#### Mohlo by Vás zajímat

![](_page_30_Picture_4.jpeg)

Průmyslová paměťová karta microSD UHS-I pro extrémní teploty Capacity (micro SD HC) Kapacita (v GB): 8 Ideální pro použití v průmyslu a extrémní podmínky. · Karta průmyslové třídy ideální pro extrémní podmínky · Rozsáhle testovaná pro průmyslové použití · Podporuje rychlost UHS-I třídy UI · Malá velikost Průmyslová paměťová karta microSD UHS-I pro extrémní teploty od společnosti Kingston má rozsah provozních teplot -40 °C až 85

°C, díky čemuž je vhodná pro drsná prostředí. Vysoká provozní teplota znamená, že karta je schopna odolat extrémnímu horku v pouští a v testovacích a měřících podmínkách, kde by standardní karty microSD mohly selhat. Nízká provozní teplota naopak<br>znamená. že kartu můžete používat v mrazech v zařízeních. která mohou být ponechána dlouhou dobu ve

V rámci každé kategorie existuje tzv. "primární atribut". Tento atribut a jeho hodnoty slouží k simulaci třetí úrovně navigátoru:

![](_page_31_Figure_0.jpeg)

V datové výměně existují metody pro získání

- superkategorií (getProductSuperCategoryList),
- kategorií včetně jejich atributů (getProductCategoryList),
- samotných atributů (getProductCategoryAttributeList),
- a hodnot atributů (getProductCategoryAttributeValueList).

Vazby mezi těmito objekty navigátoru jsou popsány u jednotlivých metod. Výrobce lze získat metodou getProductProducerList.

Vyhledávat pomocí těchto dat lze metodami:

- getProductCatalogueFullDownloadXMLExt
- getProductCatalogueFullDownloadZIPExt

*(pouze přes kategorie a výrobce)*

- getProductCatalogueFullNavFilterDownloadXML
- getProductCatalogueFullNavFilterSOAPDownloadXML

*(plné využití možností produktového navigátoru)*

U každého produktu jsou hodnoty atributů uvedeny v elementech *ProductNavigatorDataList.*Příklady na použití produktového navigátoru jsou uvedeny u zmíněných metod.